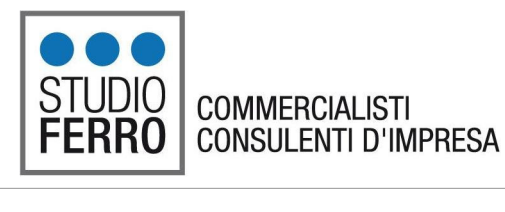

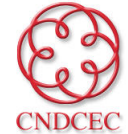

Con la collaborazione del Centro Studi SEAC siamo lieti di pubblicare il n. 12 di

# **SPAZIO AZIENDE – dicembre 2018**

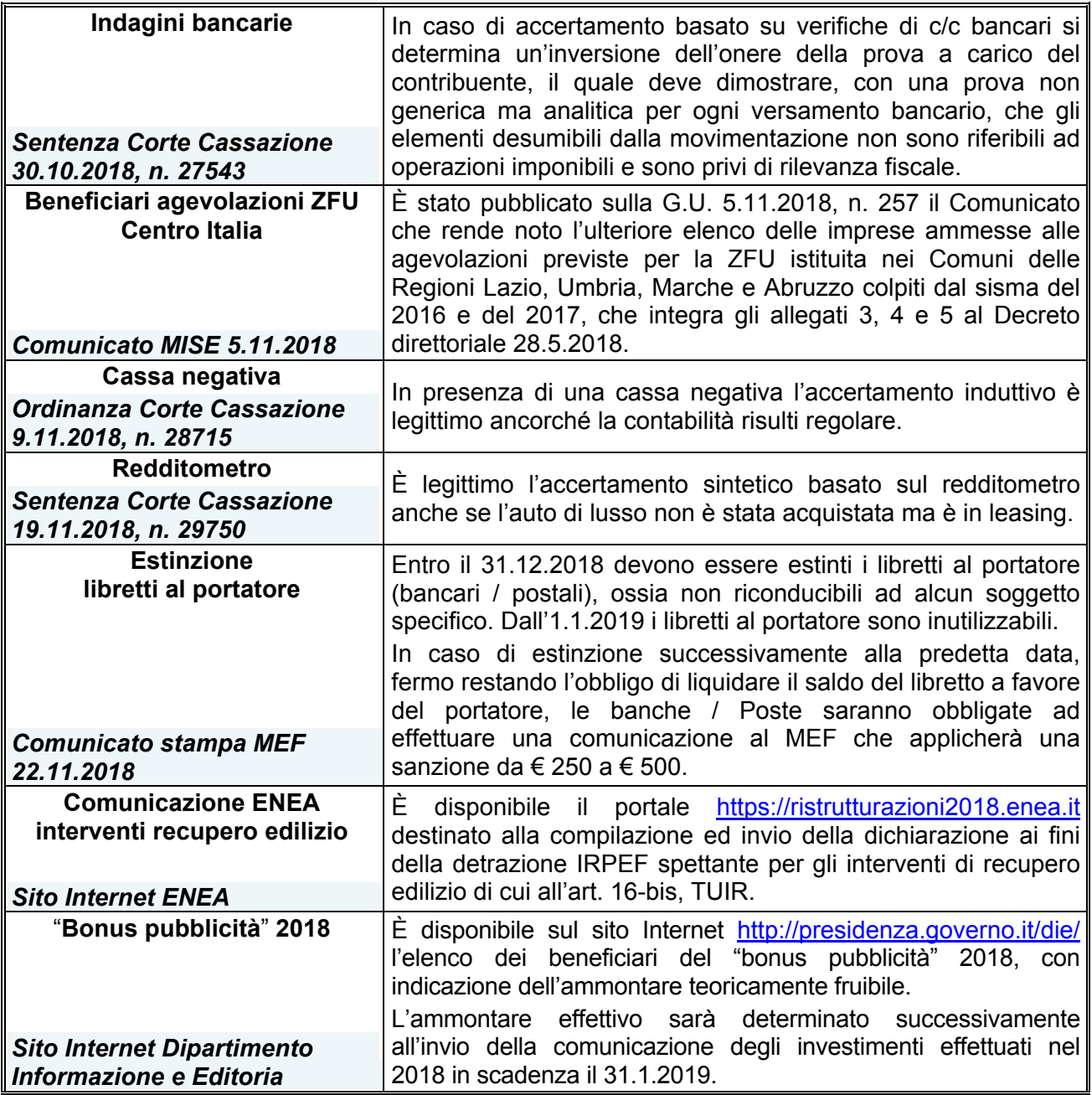

## **RIPRODUZIONE VIETATA**

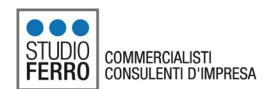

## *COMMENTI*

## **FATTURA ELETTRONICA DALL'1.1.2019: SINTESI DELLA PROCEDURA**

**Dall'1.1.2019 tutti gli operatori** tenuti a certificare le operazioni effettuate con fattura saranno obbligati ad emettere fatture elettroniche, **ad eccezione** dei contribuenti minimi, forfetari e agricoltori esonerati.

 $\frac{1}{2}$  In sede di conversione del DL n. 119/2018 il Senato ha approvato 2 specifici emendamenti in **NB**) base ai quali l'esonero dalla fattura elettronica è previsto anche per:

- le operazioni per le quali è richiesto **l'invio dei dati al Sistema Tessera Sanitaria** (STS);
- i **soggetti in regime ex Legge n. 398/91** (associazioni / società sportive dilettantistiche, ecc.) con proventi commerciali del periodo d'imposta precedente **non superiori a € 65.000**. In caso di superamento del limite la fattura è emessa dal cessionario / committente. È inoltre previsto che, in caso di contratti di sponsorizzazione e pubblicità, l'obbligo di fatturazione è a carico del cessionario.

Per la conversione definitiva è necessario attendere l'approvazione da parte della Camera.

A decorrere dalla predetta data la fattura emessa **in formato diverso da quello elettronico** da parte dei soggetti obbligati si considera "**non emessa**".

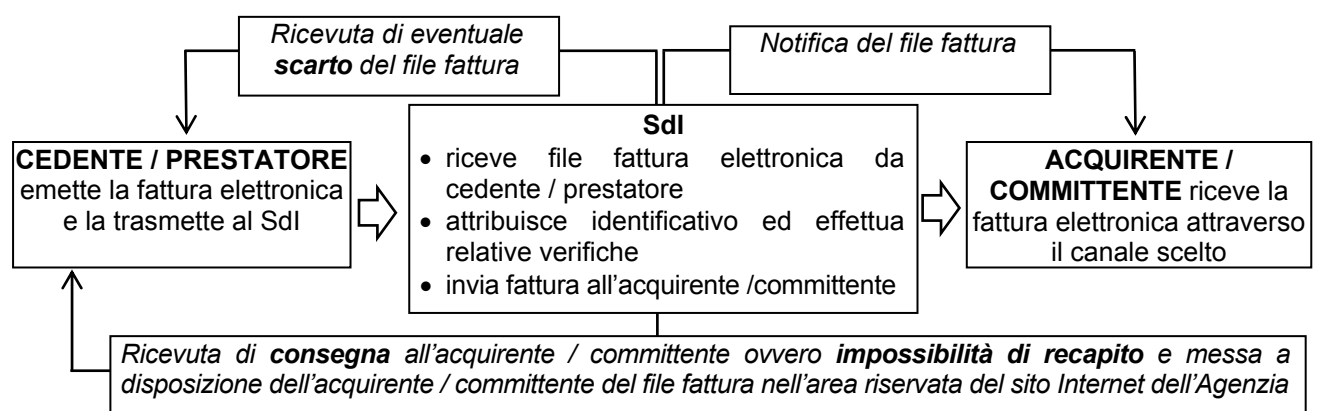

Per poter realizzare tale processo **ciascun soggetto deve scegliere il canale attraverso il quale inviare e ricevere** le fatture elettroniche (canale accreditato a SdI ovvero PEC) e quali fasi effettuare / gestire direttamente e quali delegare all'intermediario / professionista.

#### **EMISSIONE DELLA FATTURA ELETTRONICA**

Il soggetto obbligato ad emettere fattura, **direttamente o tramite un intermediario**, deve "**creare**" la fattura elettronica **predisponendo lo specifico file** (xml) ed **inviare il file fattura al SdI** che provvede all'inoltro della stessa al destinatario.

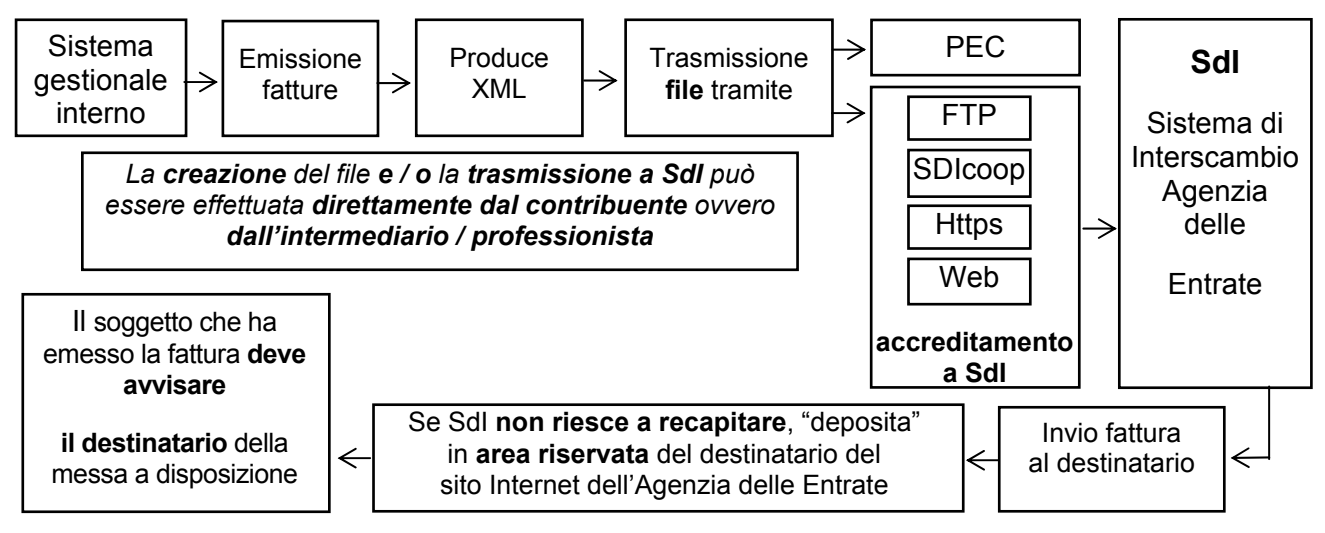

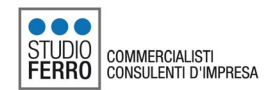

### **DATI OBBLIGATORI**

**Oltre alle consuete informazioni**, in sede di predisposizione della fattura elettronica devono essere indicate **alcune altre informazioni necessarie per il recapito** della stessa al destinatario.

Preme evidenziare che **deve essere sempre compilato il campo** *"Codice Destinatario"*.

L'assenza di tale dato è causa di scarto da parte del SdI del file fattura. In particolare in tale campo può essere indicato:

- il **codice destinatario di 7 caratteri** alfanumerici dell'acquirente / committente;
- il **codice convenzionale** *"0000000"* se l'acquirente / committente:
	- è un "**privato**" (non titolare di P.IVA). In tal caso il soggetto che emette la fattura è tenuto a consegnare una **copia cartacea / analogica** della stessa, a meno che il cliente non la rifiuti;
	- ha scelto di ricevere la fattura **tramite PEC**. In tal caso va compilato il successivo campo *"PEC Destinatario"*;
- il **codice convenzionale** *"XXXXXXX"* se la fattura è destinata ad un soggetto non residente (si è scelto di emettere fattura elettronica per un'operazione con / vs estero per la quale non vige l'obbligo).

Se nel file fattura il **campo** "*CodiceDestinatario"* contiene il valore *"0000000"* e il **campo**  "*PECDestinatario"* **non è compilato**, il SdI mette a disposizione il file fattura nell'**area riservata**  dell'acquirente / committente nel **sito Internet dell'Agenzia delle Entrate**.

In base a quanto chiarito dall'Agenzia delle Entrate nell'ambito del recente incontro con la \NB) stampa, tale ultima modalità di compilazione riguarda anche le fatture emesse ad un contribuente minimo / forfetario, al quale va consegnata una copia cartacea / analogica della fattura (come previsto per gli acquirenti / committenti "privati").

La **messa a disposizione** della fattura elettronica nella citata **area riservata** è utilizzata anche nel caso in cui **il canale indicato risulta non utilizzabile** (ad esempio, casella PEC piena o canale di trasmissione non attivo).

Quando la fattura è stata **soltanto predisposta** (il file xml è stato creato ma non è ancora stato inviato ed accettato dal Sistema), la stessa si considera ancora **non emessa**.

Va tuttavia evidenziato che, **una volta perfezionato l'invio** (il file è accettato dal Sistema), **quale data di emissione** della fattura viene considerata la **data riportata** (in sede di predisposizione del file) **nel campo** *"Data"* **della sezione** *"Dati generali"* del file xml.

#### **CONTROLLI SDI PER L'ACCETTAZIONE DEL FILE FATTURA DA INOLTRARE**

Quanto SdI riceve il file fattura dal cedente / prestatore effettua dei **controlli per l'accettazione / rifiuto** del file che riguardano:

- la **struttura del file** rispetto alle specifiche tecniche (aspetto di cui si "occupa" la procedura informatica utilizzata per la creazione del file fattura);
- l'**unicità** del file trasmesso nonché la relativa **integrità** (se firmato elettronicamente);
- la **correttezza formale** e l'**esistenza** in Anagrafe tributaria delle **partita IVA / codici fiscali** indicati in fattura;
- la **validità e autenticità del certificato di firma** nei casi in cui è presente la firma elettronica (non obbligatoria se la fattura è verso soggetti diversi dalla Pubblica Amministrazione);
- la **coerenza tra gli importi indicati** (ammontare dell'IVA in base all'imponibile e all'aliquota indicate);

la **data di invio del file** (registrata dal Sistema) **rispetto a quella riportata in fattura**.

Se la fattura inviata viene:

- **accettata dal SdI** (esito positivo dei citati controlli), la stessa si considera **emessa**, a prescindere dal successivo ricevimento da parte del destinatario;
- **scartata dal SdI** (uno dei citati controlli ha dato esito negativo), la stessa si considera **non emessa**. **Il cedente / prestatore deve provvedere a predisporre ed inviare nuovamente la fattura** correggendo / rimuovendo la causa dello scarto **entro 5 giorni** dalla comunicazione di

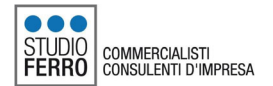

NB)

scarto. In tale "nuova" fattura va richiamata la fattura scartata, in modo da dimostrare che il documento è stato emesso nei termini previsti rispetto al momento di effettuazione dell'operazione.

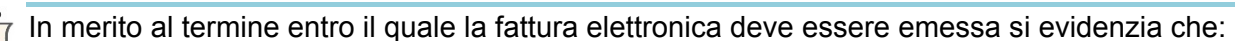

- **fino al 30.6.2019**, quindi per il primo semestre 2019, la fattura elettronica **immediata** potrà essere emessa **entro il termine di effettuazione della liquidazione periodica IVA**;
- **dall'1.7.2019** la fattura elettronica **immediata** dovrà essere emessa **entro 10 giorni dall'effettuazione dell'operazione**.

Resta **inalterata la possibilità** di emettere la **fattura differita entro il giorno 15 del mese successivo** a quello di effettuazione dell'operazione.

#### **RICEZIONE DELLA FATTURA ELETTRONICA**

Come sopra schematizzato il SdI, una volta accettato il file fattura inviato dal cedente / prestatore, provvede ad inoltrare lo stesso al destinatario (acquirente / committente).

A tal fine il committente / prestatore titolare di partita IVA deve **scegliere il canale attraverso il quale intende ricevere le fatture elettroniche** (canale accreditato a SdI / PEC / area riservata sito Internet *"Fatture e corrispettivi"* dell'Agenzia delle Entrate) e comunicare tale scelta ai propri fornitori.

Al fine di assicurarsi che le fatture elettroniche vengano recapitate all'indirizzo scelto è  $NB$ possibile **registrare il** "**Codice destinatario**" **ovvero l'indirizzo PEC nell'apposito registro dell'Agenzia delle Entrate**.

In tal modo, a prescindere da quanto viene indicato in fattura la stessa verrà sempre recapitata all'indirizzo risultante in tale registro.

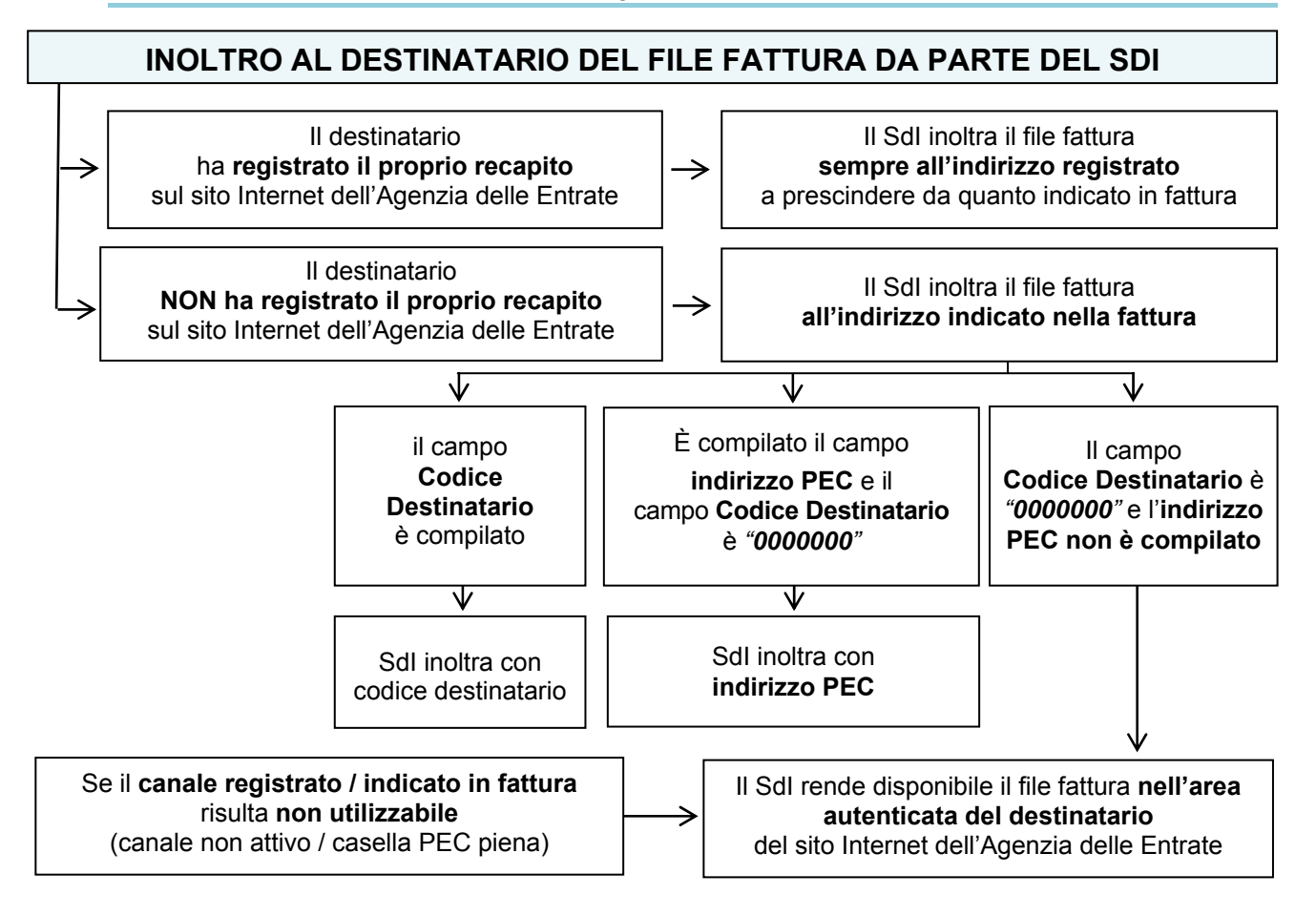

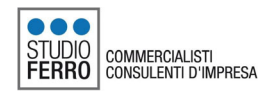

Diversamente da quanto avviene nella fatturazione elettronica con la PA, nell'ambito della fatturazione elettronica tra soggetti passivi / privati in esame (B2B e B2C), **l'acquirente / committente non può inviare** al cedente / prestatore che ha emesso la fattura **notifiche di avvenuta accettazione / rifiuto della fattura ricevuta tramite SdI**.

In altre parole, **la fattura recapitata dal SdI al destinatario** (acquirente / committente) **si presume sempre** "**accettata**" da quest'ultimo. Eventuali errori andranno corretti tramite l'emissione di una nota di variazione da parte del soggetto che ha emesso la fattura errata.

#### **DATA DI RICEZIONE DELLA FATTURA**

L'individuazione della data di ricezione della fattura varia in base al canale attraverso il quale il file fattura viene recapitato come di seguito schematizzato.

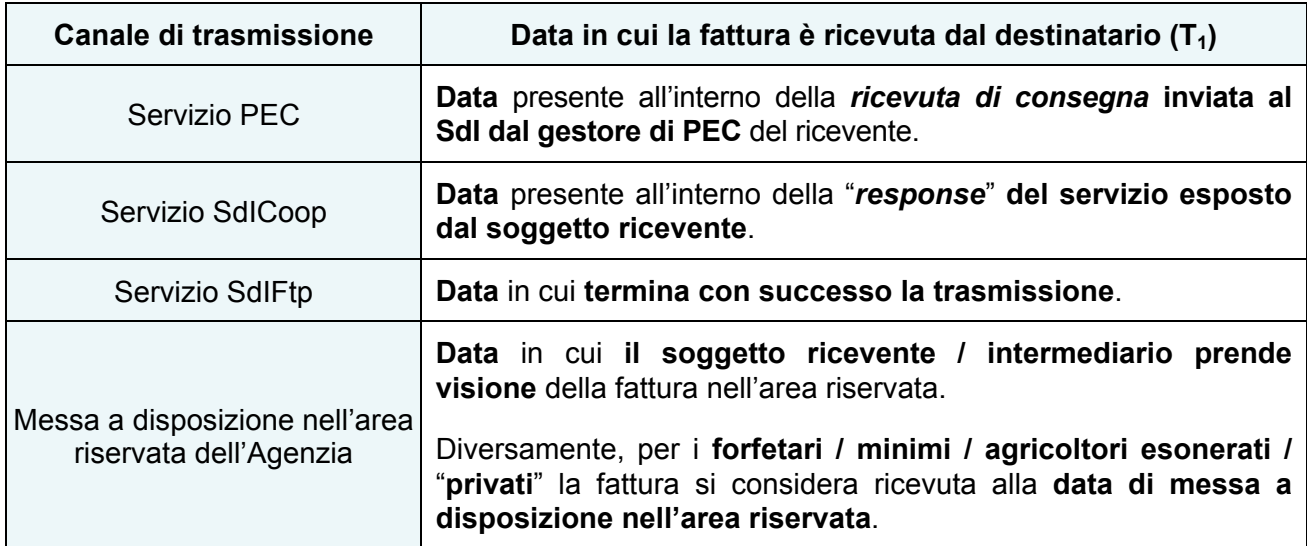

### *Contribuenti minimi / forfetari*

Come sopra evidenziato, in base a quanto chiarito dall'Agenzia delle Entrate nell'ambito del recente incontro con la stampa, **ai contribuenti minimi / forfetari, come previsto per i "privati", va consegnata una copia cartacea / analogica della fattura emessa elettronicamente** (che il Sistema mette a disposizione nell'area riservata del sito Internet *"Fatture e corrispettivi"* degli stessi).

Gli stessi, quindi, **possono continuare a ricevere fatture d'acquisto in formato cartaceo / analogico e conservare le stesse in tale formato**.

Rimane comunque anche per tali soggetti la **possibilità di rifiutare la copia cartacea / analogica** della fattura e **scegliere il ricevimento della fattura elettronica**. In tal caso, anche il contribuente minimo / forfetario può scegliere il canale attraverso il quale ricevere il documento elettronico e poiché:

- i documenti in formato elettronica vanno obbligatoriamente conservati elettronicamente;
- i contribuenti minimi / forfetari sono obbligati alla conservazione delle fatture d'acquisto;

**anche in capo al contribuente minimo / forfetario scatta l'obbligo di conservazione elettronica delle fatture elettroniche ricevute**.

#### **REGISTRAZIONE DELLE FATTURE D'ACQUISTO E DETRAZIONE IVA**

In previsione dell'obbligo di fatturazione elettronica sono state introdotte importanti modifiche alle modalità ed ai termini di annotazione delle fatture nel registro degli acquisti. In particolare preme evidenziare che:

- è **abrogato l'obbligo di numerazione** progressiva delle fatture ricevute e conseguentemente di annotazione di tale numero sul registro degli acquisti;
- nell'ambito delle **liquidazioni periodiche IVA** è possibile **detrarre l'IVA** relativa alle **fatture d'acquisto ricevute ed annotate entro il giorno 15 del mese successivo** a quello di

effettuazione dell'operazione, escluse le fatture relative ad operazioni effettuate nell'anno precedente.

#### **DELEGA PER I SERVIZI DI FATTURAZIONE ELETTRONICA**

Come sopra accennato, per la gestione della fatturazione elettronica è previsto che gli **intermediari possono essere delegati** dai propri clienti all'**utilizzo di alcuni servizi** messi a disposizione dall'Agenzia delle Entrate.

Recentemente l'Agenzia delle Entrate ha separato la delega per la consultazione del cassetto fiscale da quella per i servizi di fatturazione elettronica prevedendo per ciascun ambito una specifica delega. In particolare i servizi di fatturazione elettronica consentono:

- la consultazione e l'acquisizione delle fatture elettroniche o dei loro duplicati informatici;
- la consultazione dei dati rilevanti ai fini IVA;
- la registrazione dell'indirizzo telematico;
- la fatturazione elettronica e la conservazione delle fatture elettroniche;
- l'accreditamento e il censimento dispositivi dei distributori automatici.

#### **CONFERIMENTO DELLA DELEGA**

Il **contribuente** può conferire la delega con una delle seguenti modalità:

 **comunicando i dati dell'intermediario** a cui è conferita la delega **tramite l'apposita funzione**  *"Fatturazione elettronica"* **disponibile nella propria area riservata** del sito Internet dell'Agenzia delle Entrate.

In tal caso l'intermediario non è tenuto ad alcun ulteriore adempimento per il perfezionamento della procedura di delega e, accedendo come intermediario, troverà il delegante tra i soggetti per i quali può "operare";

 **compilando l'apposito modello e consegnandolo all'intermediario che** provvede ad **inviare all'Agenzia delle Entrate**:

- **i dati essenziali della delega** cartacea ricevuta;

ovvero

- **uno specifico file tramite PEC** all'indirizzo *delegafatturazioneelettronica@pec.agenziaentrate.it;*
- **compilando l'apposito modello e consegnandolo**, direttamente o tramite l'intermediario delegato, **presso un Ufficio dell'Agenzia** delle Entrate.

In tal caso l'intermediario, deve essere **munito di procura speciale** conferita per iscritto **con firma autenticata**.

## *SCADENZARIO Mese di DICEMBRE*

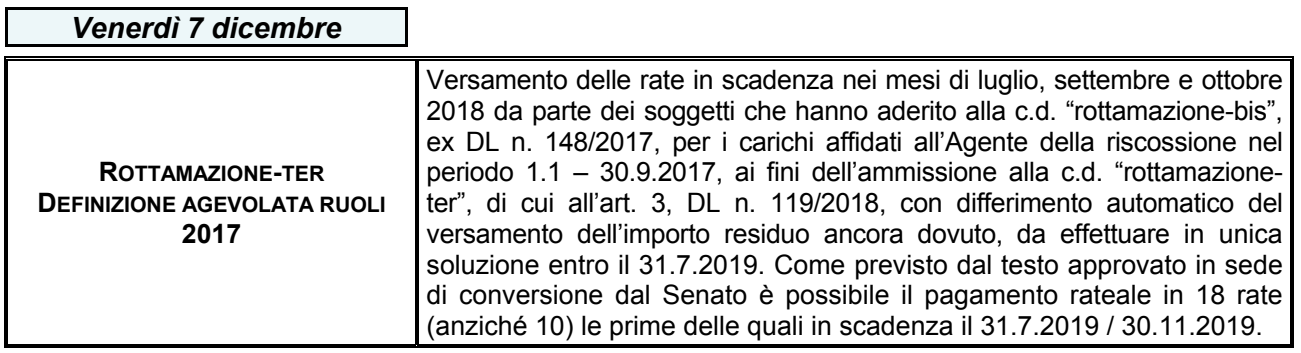

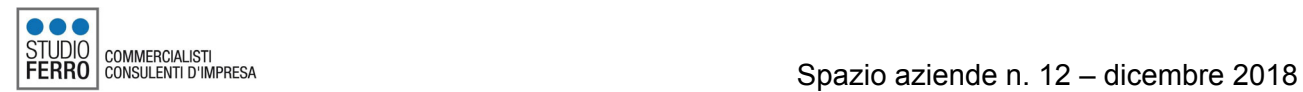

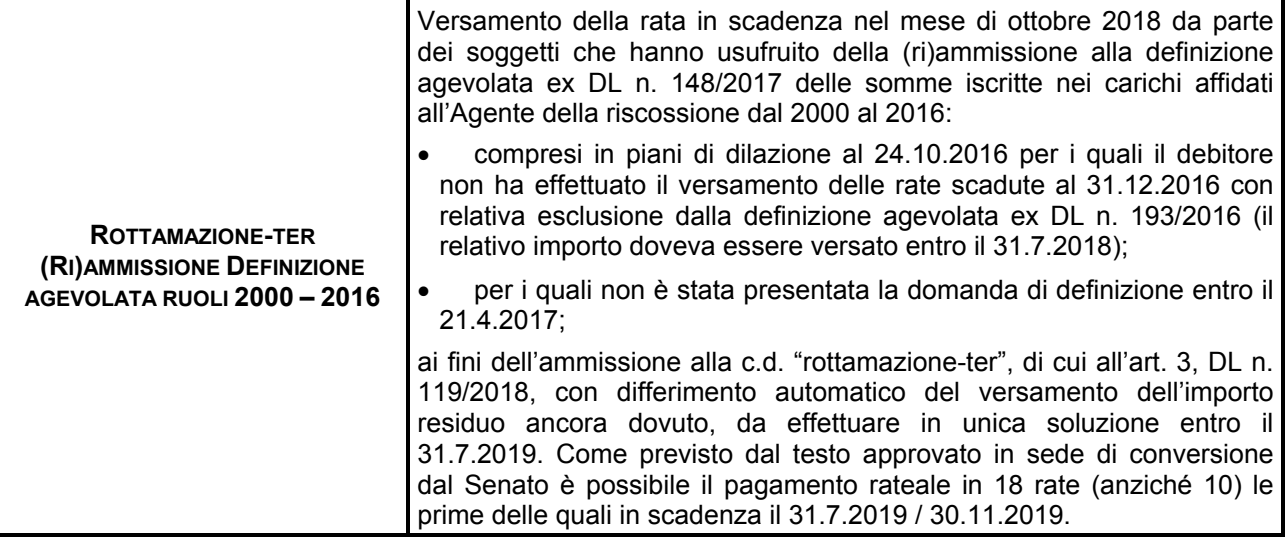

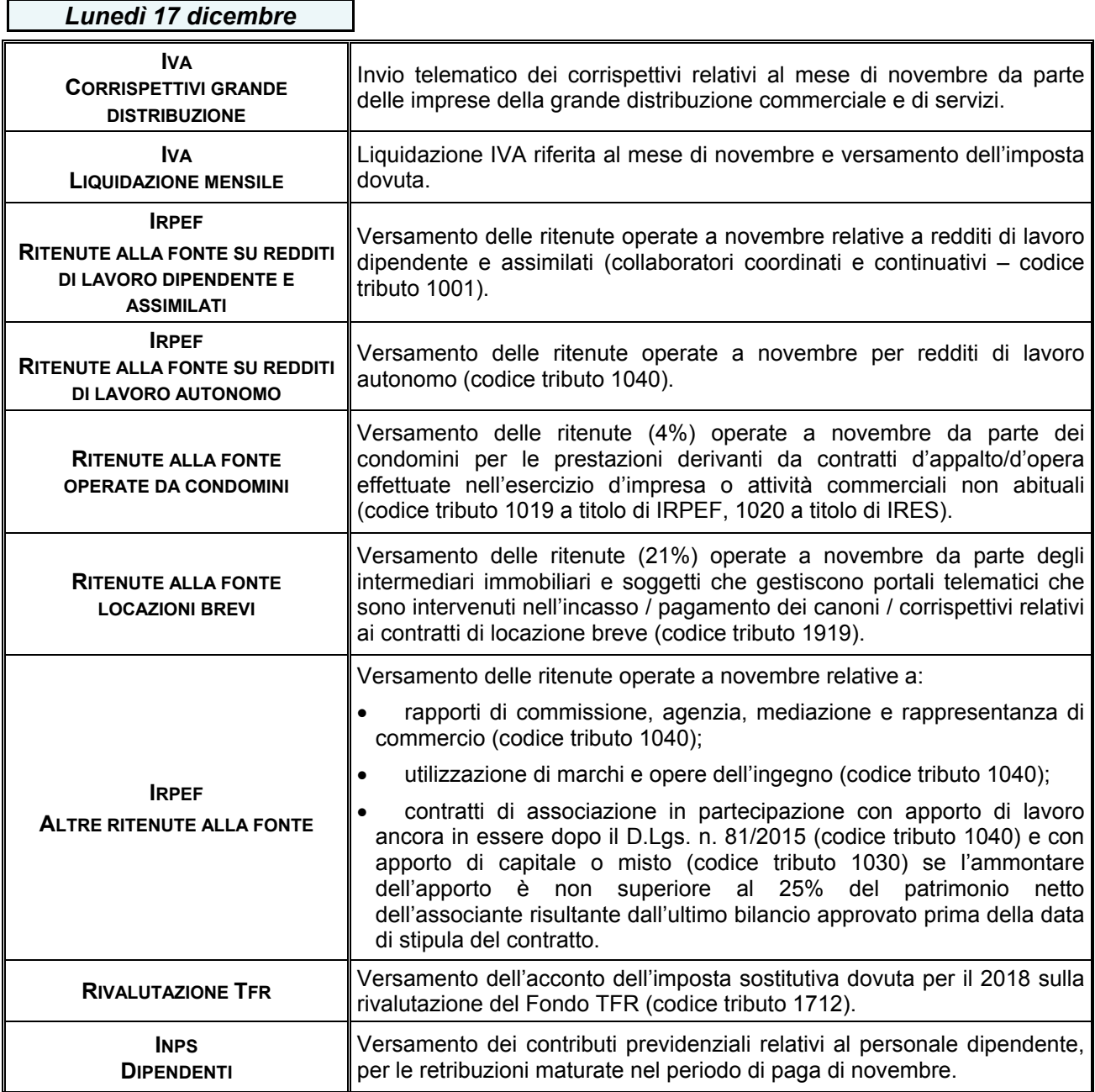

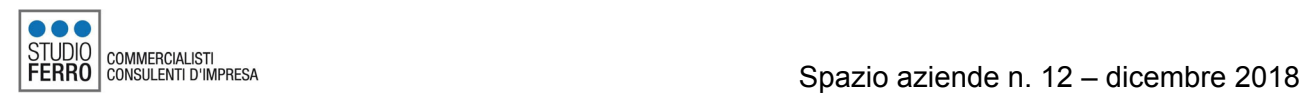

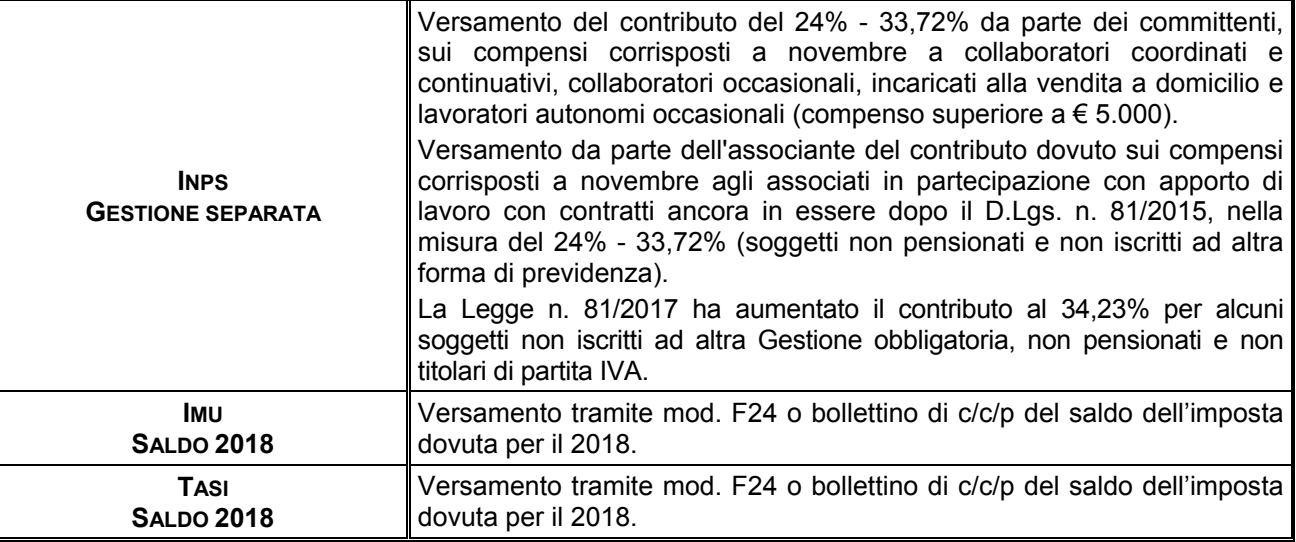

## *Giovedì 27 dicembre*

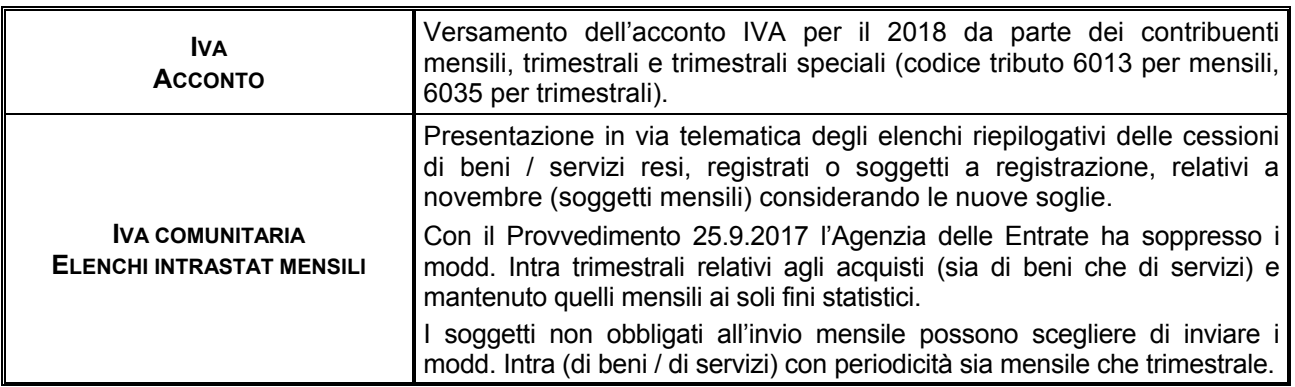

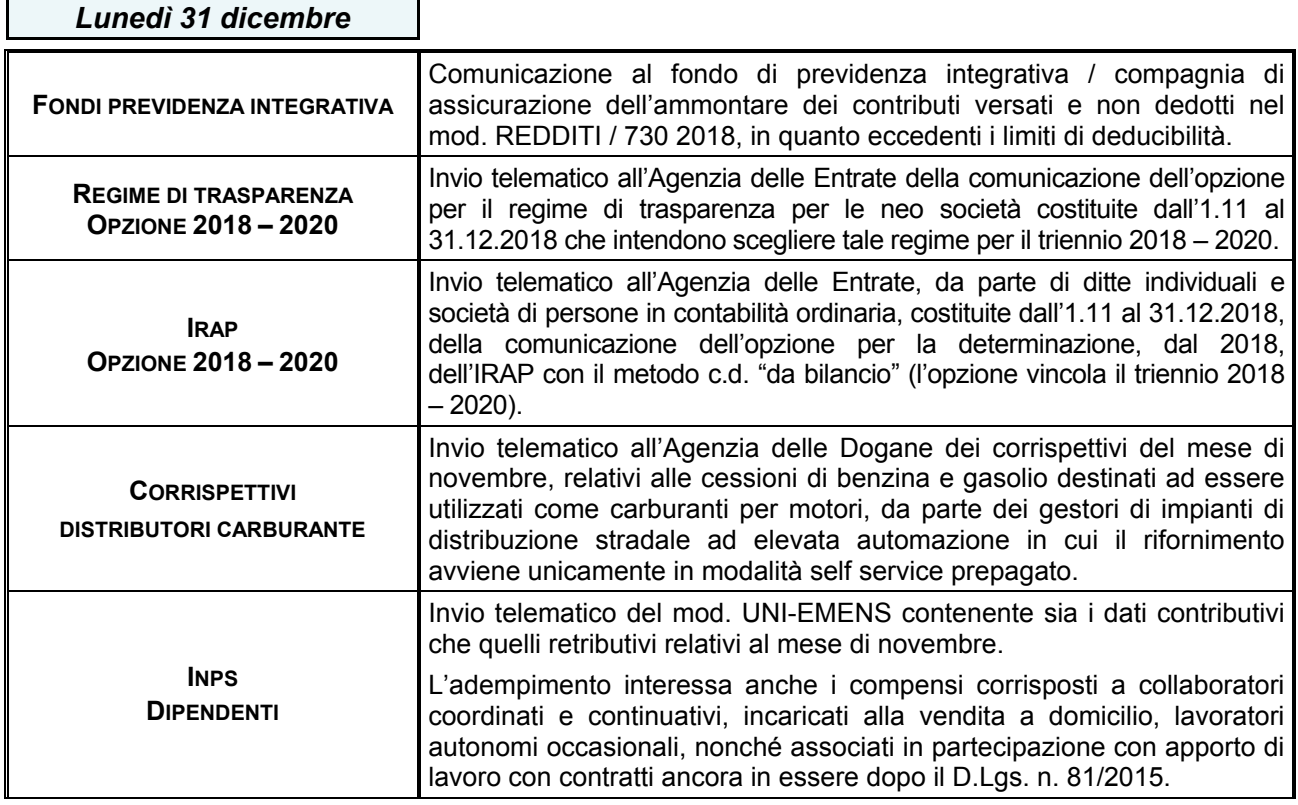